#### **RENCANA PELAKSANAAN PEMBELAJARAN (RPP)**

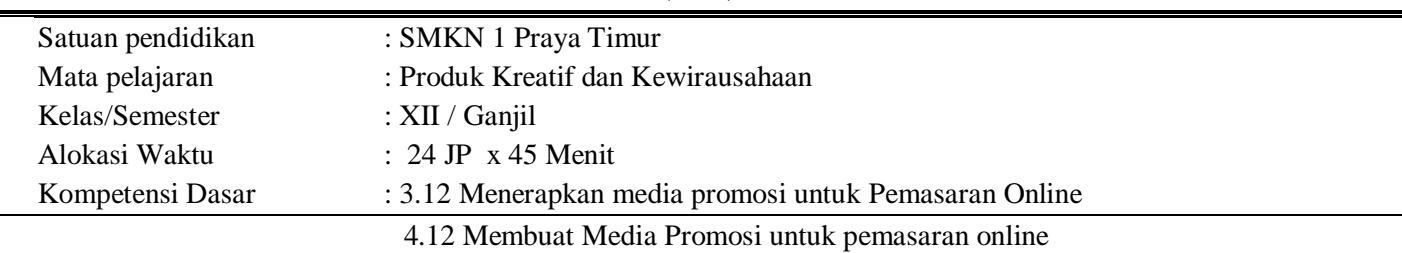

## **A. Tujuan Pembelajaran**

Setelah mengikuti preses pembelajaran jarak jauh peserta didik menggunakan aplikasi Whatsapp dengan model pembelajaran **Project Based Learning** (PBL) diharapkan dapat : Memahami media promosi untuk pemasaran online dengan baik, memiliki karakter (religiositas, integritas, nasionalisme, gotong royong dan kemandirian), dan memiliki kemampuan literasi (bacatulis, numerasi, sains, digital, financial, budaya dan kewargaan) untuk membiasakan siswa dalam berfikir kritis, kreativitas, komunikasi dan kolaborasi dengan baik dan benar.

# B. **Media, Bahan Dan Sumber Belajar**

- ↓ Media : Whatsapp, Zoom, Google Form, Power Point
- Alat/Bahan : HP, Laptop, Internet
- Sumber Belajar : Buku Produk Kreatif dan Kewirausahaan kelas XII / 1

#### C.. **Langkah pembelajaran**

Pertemuan 3 : 8 @ 45 Menit **Topik : Membuat Media Promosi Video sederhana menggunakan power point**

### **Kegiatan Pendahuluan 15 Menit**

- 1. Melakukan pelakukan pembukaan dengan salam pembuka dan berdoa untuk memulai pembelajaran, memeriksa kehadiran peserta didik sebagai sikap yang disiplin melalui aplikasi ZOOM
- 2. Mengkaitkan materi/tema/kegiatan pembelajaran yang akan dilakukan dengan pengalaman peserta didik dengan materi/Tema/Kegiatan sebelumnya serta mencoba mengajukan pertanyaan untuk mengingat serta menghubungkan dengan materi selanjutnya melalui aplikasi ZOOM
- 3. Peserta didik menerima informasi tentang materi dan tujuan yang akan di pelajari serta kegiatan pembelajaran yang akan di pelajari dalam membuat media promosi dalam pemasaran online Aplikasi ZOOM

## **Kegiatan Inti 330 Menit**

- 1. Guru mengarahkan peserta didik melalui aplikasi ZOOM untuk membuka modul/materi yang sudah dikirim melalui WhatApp (WA) bagaimana membuat media promosi pemasaran online
- 2. Peserta didik diarahkan untuk membuat pertanyaan materi mana yang masih belum di kuasi, bisa bertanya melalui WA, chat di Zoom atau langsung disampaikan di Zoom.
- **3.** Guru mengarahkan Peserta didik membentuk beberapa kelompok WA (Whatapp) untuk mendiskusikan cara membuat media promosi pemasaran online menggunakan **aplikasi power point.**
- 4. Guru mengarahkan setiap kelompok sudah menyediakan satu buah laptop yang di pegang oleh salah satu siswa yang mahir komputer dan anggota kelompok yang lain memberi masukan kelompoknya melalui via WA..
- 5. Guru meminta peserta didik dalam kelompok untuk membuka aplikasi power point di laptop kemudian membuat media promosi untuk pemasaran online. Sebagai bahan referensi maka setiap siswa harus membuka link : https://www.youtube.com/watch?v=V\_2gZad5Fto&t=217s
- 6. Peserta didik menyiapkan salah satu temannya untuk presentasi hasil kerja kelompoknya melalui ZOOM hasil media promosi menggunakan **power point** sedangkan kelompok lain menanggapi kelebihan dan kekurangannya video tersebut.
- 7. Perwakilan kelompok melakukan presentasi hal apa saja yang penting untuk dipahami dalam materi ini dengan cara bergiliran melalui aplikasi ZOOM dengan kegiatan seperti pernyataan pendapat, Argumentasi, penegasan kembali serta rekomendasi dari kelompok lain
- 8. Setiap kelompok mengunggah hasil kerja kelompoknya di VIA WA.

# **Kegiatan Penutup 15 Menit**

- 1. Guru dan peserta didik membuat kesimpulan tentang yang di pelajari dalam membuat media promosi untuk pemasaran online. Kemudian peserta didik di berikan kesempatan kembali untuk menanyakan mana materi yang belum di pahami melalui aplikasi ZOOM
- 2. Guru memberikan nilai perkelompok atas hasil presentasi diskusi materi pada pertemuan ini
- 3. Guru menyampaikan rencana pembelajaran pada KD yang berbeda.
- 4. Guru mengajak semua peserta didik beroda dan mentup aplikasi Zoom.

# **D. Penilaian (Assesment)**

- 1. Penilaian Sikap : Observasi dan pengamatan saat Zoom berlangsung
- 2. Penilaian pengetahuan : Tes Tulis melalui Google form dan penugasan individu melalui WA
	-
	- 3. Penilaian Keterampilan : Unjuk Kerja dan Penilaian Portofilio

Mengetahui Praya Timur, Oktober 2020 Kepala Sekolah Guru Mata Pelajaran